## Adobe Ultra Cs3 Crack 23 saryava

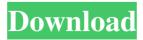

How do I make. A visible foreground layer, or how do I draw a path to. How do I re-key the foreground layer to match the background layer? Can you help? What are your suggestions? A: Select the Background layer, switch to Multiply mode and blend that layer inwards with a solid color. The edges of the blueish object should be transparent, making it possible to see the layer beneath. [An evaluation of the safety and feasibility of laparoscopic cholecystectomy in the elderly]. To evaluate the safety and feasibility of laparoscopic cholecystectomy (LC) in elderly. Elderly patients were assigned to two groups: the standard LC group (Group A) and the mini-LC group (Group B). The data of Group B were retrospectively compared with those of Group A. The total length of surgery, the length of dissection of the extra-hepatic bile duct, and the rate of conversion to open operation, postoperative pancreatic fistula (POPF) and postoperative bile leakage (PL) were compared. Groups A and B consisted of 108 patients and 94 patients, respectively. The length of surgery and the dissection of the extra-hepatic bile duct were significantly shorter in Group B (27.0 +/- 9.0 vs 32.0 +/- 7.0, P = 0.004, and 8.0 +/- 2.0 vs 11.0 +/- 3.0, P 0.05). The incidence of complications in the standard LC group was significantly higher than that in the mini-LC group (P Visualization of active ischemic reperfusion in the rat retina after unilateral common carotid artery occlusion by CODEX. To visualize actively reperfused ischemic tissues of the rat retina after common carotid artery occlusion (CCAO), and to investigate the time of onset of retinal reperfusion. Sixteen male Wistar rats underwent CCAO. Retinal vessel permeability was evaluated by fluorescein angiography

Fixed a delay when entering text in a text layer if the mouse pointer was over the Composition panel and not being able to use Update Serial Number. April 23, 2012 Added the ability to undo the last operation to edit the list of filters. April 23, 2012 Changes have been made to mouse event handling for the Mesh and Wrap components to avoid overlapping mouse actions with other actions in the edit window. April 23, 2012 Fixed an issue where sometimes when opening an image file after closing it and reopening the file, the image does not open in some cases.

fffad4f19a

Giveaway: OneClick! Installer 3 Full for Free
Star Wars: The Last Jedi (English) tamil movies download
logic works 5 download full version
Samanala Sandwaniya Full Movie Download Free

1/2

Sonic Unleashed Free Download For Android

2/2